## SAP ABAP table TCLX {Class Text IDs}

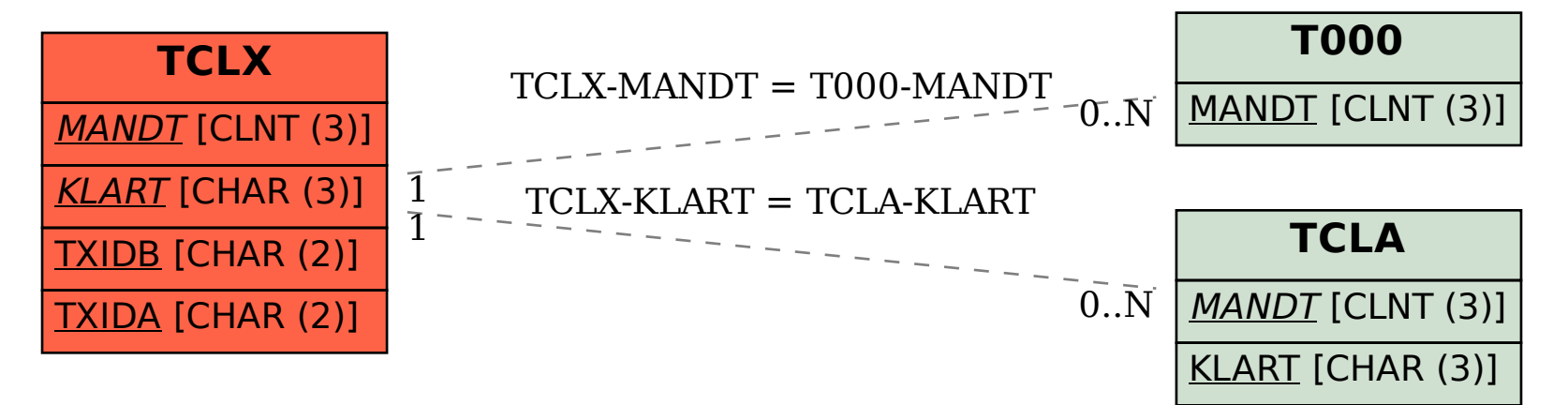